# Julia

#### Высокопроизводительный язык для очень больших данных.

СИМОНОВ АЛЕКСАНДР

КОРОЛЁВ КОНСТАНТИН

#### Ǽтличительные особенности

- ► Ǻножественная диспетчеризация. Ǻножественная диспетчеризация означает, что вариант определенной функции, который будет исполнен, определяется всем набором типов параметров этой функции.JITкомпиляция. Это технология, которая позволяет увеличить производительность путём компиляции байт-кода в машинный.
- ► Ǻетапрограммированиею. Это когда мы в программе создаем программы и на ходу их запускаем. Это мощный метод, который позволяет сделать много разных интересных вещей. Классический пример - Django ORM, в котором создаются поля с помощью метаклассов.
- Параллелизация. Позволяет производить несколько вычислений параллельно друг другу, что в разы сокращает время выполнения программы.

#### $ightharpoonup$  Flux

В данном языке он обычно используется как уровень абстракции для создания нейронных сетей. Flux.jl входит в число моих любимых пакетов, и он был одним из первых, с которыми я познакомился, начиная работу с Julia. Его огромным преимуществом является не вероятно маленький размер.

Легковесность Flux позволяет прекрасно использовать его на серверах, так как он не займет много места, и его запросто можно поместить в крошечные виртуальные среды при помощи Pkg.

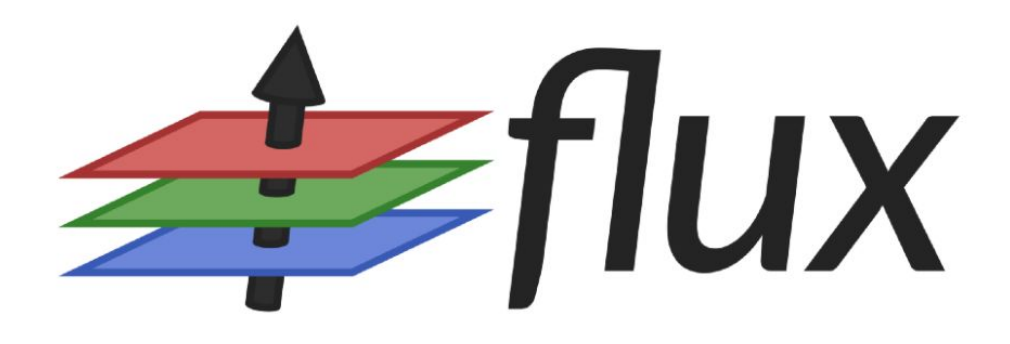

#### ► Merlin.jl

Merlin — еще один фреймворк для глубокого обучения, предназначенный для создания нейронных сетей. При выполнении многих операций он опережает Flux, но это совсем не означает, что он всегда будет быстрее.

Как и в случае с Flux, Merlin имеет встроенную GPU поддержку с CUDA. Модели Merlin обычно отличаются от моделей Flux способностью к более быстрому развертыванию. Если вы планируете развернуть API, использующее нейронную сеть, при помощи Genie и Julia, стоить выбрать Merlin. Помимо всех выше перечисленных превосходных достоинств, он также включает маленькую дистрибутивную библиотеку.

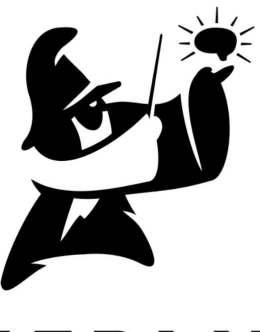

#### MERLIN

#### ► KNet.jl

В отличие от Flux и Merlin, пакет Knet немного тяжелее. Кроме этого, он написан не чисто на Julia, но и на других языках, таких как C и MATLAB, выполняющихся под кодом Julia.

Следует отметить, что только очень малая часть Knet, а именно 1,8%, написана на C и MATLAB. Ǽстается добавить, что Knet лучше подойдет новичкам, поскольку очень прост в использовании. Knet был создан в университете Коч (Стамбул). Вследствие чего, данный пакет, похоже, намного лучше поддерживается, чем большинство его аналогов

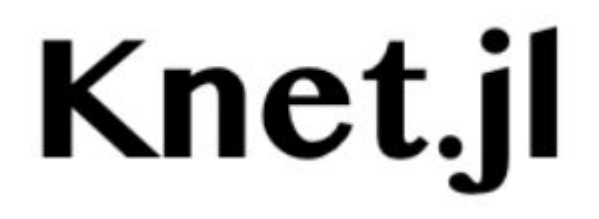

#### ► Lathe

Lathe сопровождается довольно большой библиотекой статистики, включающей хи-квадрат тесты, байесовскую статистику, t-тесты, f-тесты и даже малоизвестные тесты по критерию знаков. Более того, в него также включена проверка с модулем статистики, в котором есть метрики точности для непрерывных и категориальных прогнозов. И наконец, Lathe.jl включает небольшую скромную библиотеку дистрибутивов.

Данный пакет также написан на чистом Julia и имеет довольно основательную документацию. Можно сказать, что если Flux - это нечто иное, как TensorFlow для Julia, то Lathe — это ее Sklearn. А значит, он весьма содержателен и предоставляет все необходимые инструменты для работы. Более того, благодаря простоте в использовании, Lathe будет легко освоить даже начинающим.

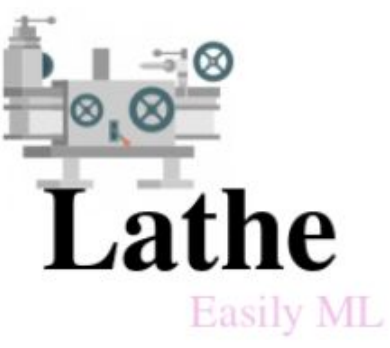

Волновое уравнение гиперболического типа имеет следующий вид:

$$
\frac{\partial^2 U(x,t)}{\partial t^2} = c^2 \frac{\partial^2 U(x,t)}{\partial x^2}
$$

Описывает одномерные линейные волны без дисперсии. Например, колебания струны, звук в жидкости (газе) или электромагнитные волны в вакууме (в последнем случае уравнение должно быть записано в векторном виде).

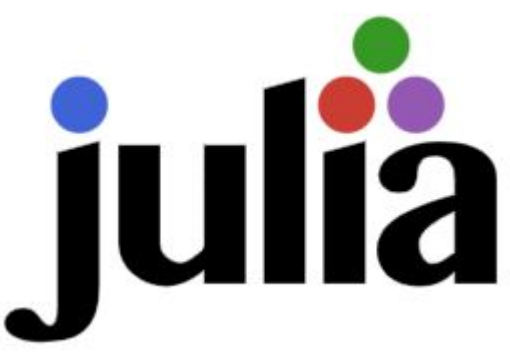

ǽростейшей разностной схемой, аппроксимирующей данное уравнение, является явная пятиточечная схема :

$$
\frac{U_i^{n+1}-2U_i^n+U_i^{n-1}}{\tau^2}=c^2\frac{U_{i+1}^n-2U_i^n+U_{i-1}^n}{h^2}\\x_i=ih,\,t_n=\tau
$$

Эта схема, получившая название «крест», имеет второй порядок точности по времени и по пространственной координате и является трехслойной по времени.

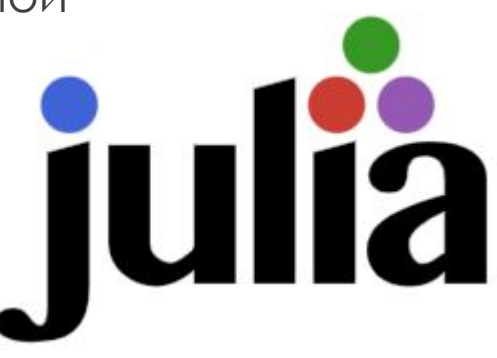

# функция задающая начальное условие

\n
$$
\psi = x \rightarrow x^2 \times \exp(-(x-0.5)^2/0.01)
$$

\n# поведение на границах

\n $\phi(x) = 0$ 

\n $c = x \rightarrow 1$ 

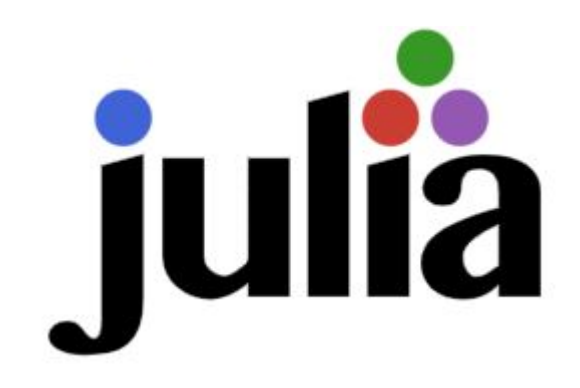

```
# решение одномерного волнового уравнения
function pdesolver (N = 100, K = 100, L = 2pi, T = 10, a = 0.1)
```

```
dx = L/N;dt = T/K;
\gamma qam(x) = c(x)*c(x)*a*a*dt*dt/dx/dx;
print ("Kurant-Fridrihs-Levi: \frac{2}{3} (dt*a/dx) dx = \frac{2}{3}dx dt = \frac{2}{3}dt")
u = zeros(N, K);
```
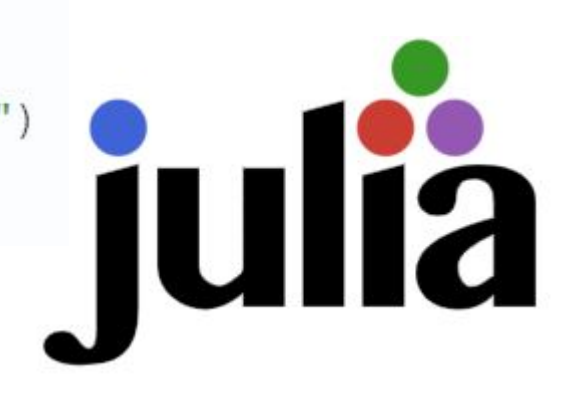

```
x = [i for i in range(0, length = N, step = dx)]# инициализируем первые два временных слоя
u[:, 1] = \psi. (x);u[:, 2] = u[:, 1] + dt * \psi. (x);# задаём поведение на границах
```

```
fill! (u[1,:], 0);
fill! ( u[N,:], \phi(L) );
```
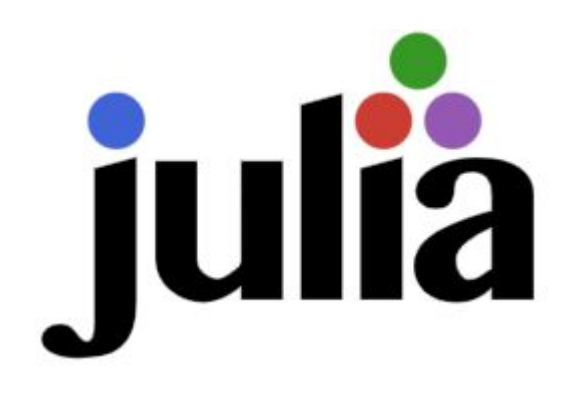

```
for t = 2:K-1, i = 2:N-1u[i, t+1] = -u[i, t-1] + \text{gam}(x[i]) * (u[i-1, t] + u[i+1, t]) + (2-2 \text{sigma}(x[i]) ) *u[i,t];end
    x, u
end
```
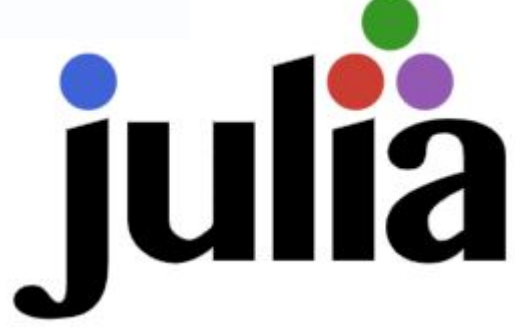

#### Пример программной части решения волнового уравнения гиперболического типа:

 $N = 50$ ; # количество шагов по координате  $K = 40$ ; # и по времени а = 0.1; # скорость распространения волны  $L = 1$ ; # длина образца Т = 1; # длительность эксперимента  $t = [i for i in range(0, length = K, stop = T)]$ X,  $U = \text{pdesolver}(N, K, L, T, a)$  # BH3HBaeM pacyeTHyD  $\phi$ yHKIUND  $plot(X, U[:, 1])$  $plot!(X, U[:, 40])$ 

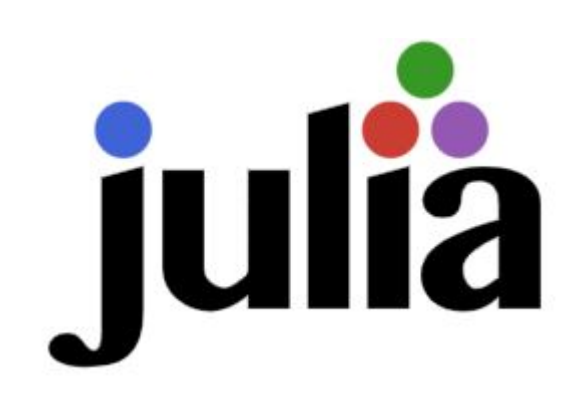

Чтобы построить поверхность, воспользуемся PyPlot'ом не как окружением Plots, а непосредственно:

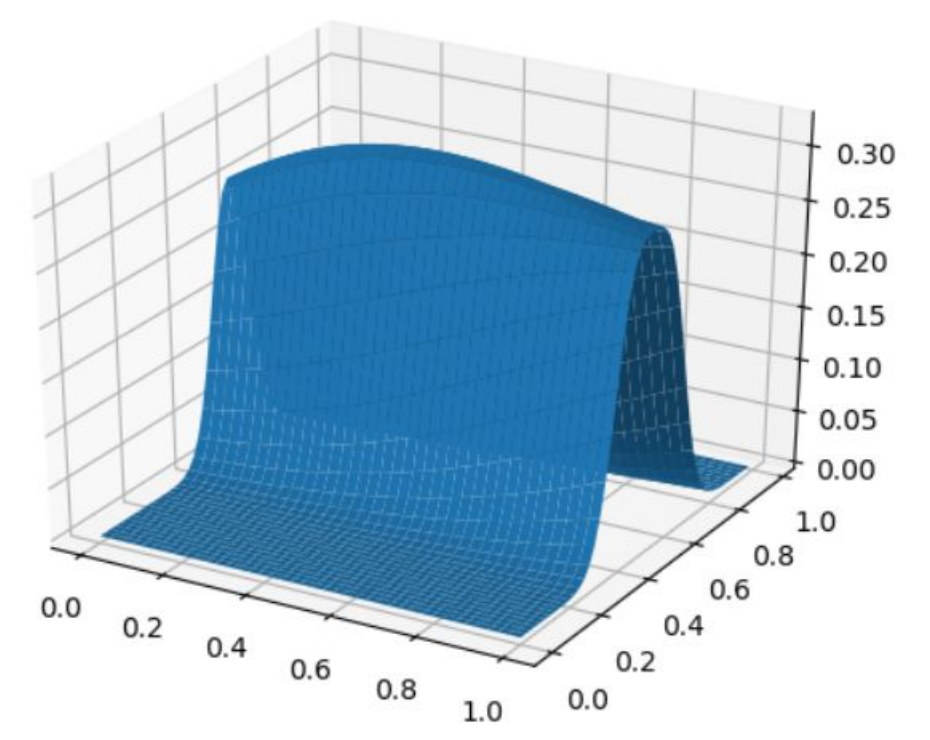

using PyPlot  $surf(t, X, U)$ 

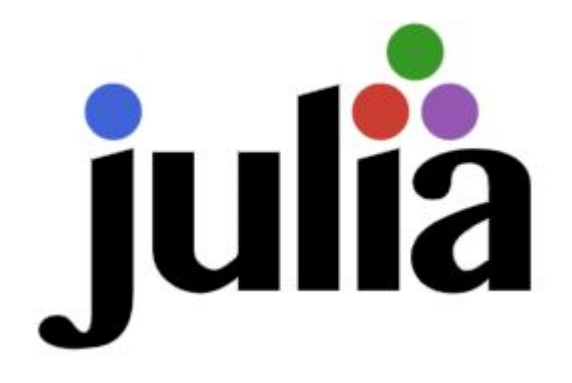

## Статьи с arxiv.org

- ► https://arxiv.org/abs/2103.00915
- ► https://arxiv.org/abs/2010.07516
- ► https://arxiv.org/abs/1209.5145
- ► https://arxiv.org/abs/2103.09948

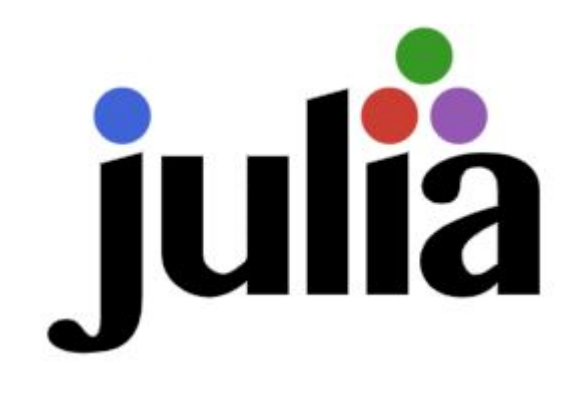

#### Обучение

- ► https://julialang.org/learning/
- ► https://dmkpress.com/files/download/978-5-97060-370-3\_1-27.pdf
- ► https://mnmc.hse.ru/mirror/pubs/share/415043701.pdf
- ► https://geekbrains.ru/posts/julia\_lang

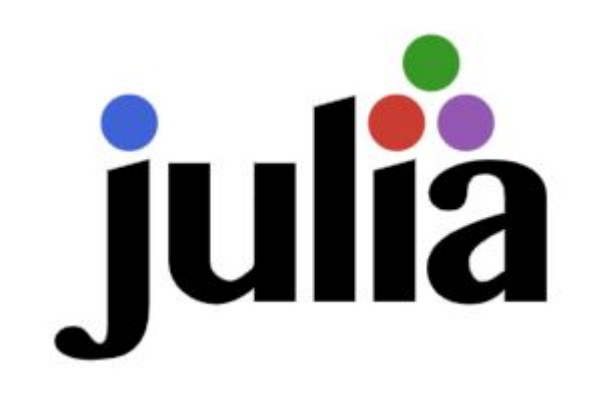